**Adobe Photoshop 2020 Keygen Free [32|64bit]**

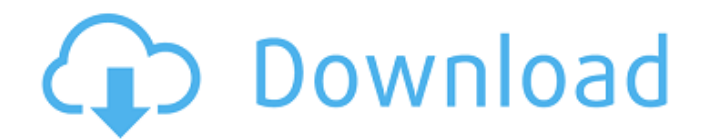

[16] Photo Editing Software Chart describes the best photo editing software. QuickTip The Print and Edit panel can be hidden if you wish to use Photoshop as a document-centric application like Adobe Lightroom or Adobe Bridge. That said, Photoshop is a sophisticated and powerful graphics editor, and it is no doubt far better suited

### than other programs to undertake image retouching such as skin tone, facial retouching, and other techniques aimed at enhancing the overall appearance of the image. The Photoshop interface The interface for Photoshop is a colorful and easy to navigate collection of toolbars, menus, and sliders. These elements can be used to perform basic or advanced editing

### tasks. You can use most of the buttons as shortcuts to perform tasks you would perform by selecting other tools and options. Toolbars The Toolbars are a collection of tool options at the top of your image window. They run across the top of your image window, and they have the option to select different tools from the interface. The Interface buttons on the top of your image

window are optional. You can turn them on or off by selecting View | Display | Interface. The following figure shows the Photoshop Toolbar. The different buttons available on the Toolbar enable you to manipulate color, create layers, layer masks, make selections, and use the Brush tool. Photoshop Toolbar. The buttons at the top of the toolbars are the icon-based tools (icons

such as paintbrush, eraser, and selections) and, in the upper-left corner, you have a small toolbox that also acts like a toolbox. You can click the small toolbox to see all the tools on the toolbox in the large toolbox at the top right of your screen. To change the location of the interface toolbars, choose Edit | Preferences | Interface. At the Toolbar and Pane Settings dialog box, you

can select the locations of the toolbars or any individual toolbar such as the Layer, Info, and History toolbars. Menus Menus are small, basic user-interface components you click on to gain access to the Commands section, or access to actions that you can perform. Menus are important and quite necessary for the operation of Photoshop because, while you're operating on

your images, you'll be clicking on multiple menus to achieve your tasks. You can change the location of the menus and toolbars by using the

**Adobe Photoshop 2020 Crack+**

Photoshop Elements has built-in support for editing images, but it doesn't have a lot of advanced tools for professionals who edit images extensively and

need to create new images or design web sites. In addition, Photoshop Elements isn't an image editing program like Adobe Photoshop that also has a lot of bundled programs. Photoshop Elements comes with no programs besides Photoshop. It allows users to create digital images by combining pictures and other images, such as stickers and text. Features The software allows easy

### removal of a person from an image An easy way to apply text to an image A program to add effects, such as Gradient Map and Burning Tool Photoshop Elements also gives you access to a whole bunch of included extras, like a Color Swatches palette, a Stamp tool, and various other features designed to make images easy to manipulate and easier to share. This software is also

just a tool, not an actual camera or video recorder. If you want to add a picture to a video file, you'll still need a video editing software like Microsoft Movie Maker. Stick with a theme As a beginner Photoshop Elements won't offer you many features for the beginner and professional alike. Elements comes with an unstyled interface which is not necessarily a bad thing

but for the beginner, it can be quite disorienting. All of the tools are arranged to the left hand side of the screen, and the left hand side of the screen is restricted by a frame. Choosing an image and adding a new image within the frame is a simple enough process. However, you can only adjust one image at a time. A feature that some people would miss if they're not very

# familiar with the program. Using Photoshop Elements as a beginner or even a casual user will not enable you to create many of the amazing things you can find in Photoshop. However, if your goal is creating digital images to

use as posters, greeting cards, or just for fun, Photoshop Elements can be a great tool. Photoshop Elements allows you to create a wide range of

images, such as color digital photos, miniature portraits, and more. The same type of images can also be created in Photoshop Elements and later be published online or printed on a photo printer. A good feature of the Photoshop Elements is that, after creating an image, you can use it anywhere you want, including anywhere on Facebook, Instagram,

### Twitter, LinkedIn, or other social networking sites. Why you should not 388ed7b0c7

Answers and more Where does it go? Your question You should store it in a dry and cool place (like a cupboard or a fridge), away from direct sunlight, and you should use it within 6 months. You could use it as an herbal remedy for minor aches and pains, and to help ease stress, but it will generally be best to avoid using this herb

unless you have tried it first on your own. To prepare it, simply boil 300g (2 cups) of fresh nettle in one litre (4 cups) of water. Cover and leave to simmer for 10 minutes, then strain. Use either freshly prepared or stored nettle infusion for aches and pains. For stress relief, add about 100g (1 cup) of your nettle infusion to 250ml (1 cup) of boiling water, simmer for 5 minutes and then chill.

Allow to cool to room temperature before drinking (to speed up this process, simply freeze the nettle infusion). If you have a condition such as asthma, hayfever, eczema or psoriasis, you should speak to your GP or practice nurse if you are considering using a nettle infusion.Q: Can you change the value of a token in Microsoft Bot Framework? I've been looking around

### Microsoft Bot Framework documentation and in the end I can't find how to change the value of a token. I couldn't find this documented in the docs. Am I missing something? Do I have to take action in Bot Framework itself? A: There is no way to update the value of a token in Bot Framework 4. So it's what you said to do: take it to Bot Framework itself. Angiotensin converting

enzyme inhibitor and angiotensin II type-I receptor blocker attenuate renal damage induced by anti-digoxin antibodies in a normotensive strain of rats. Long-term cardiac toxicity of digoxin (DXG) is associated with renal impairment. Though DXG is known to directly bind to sodium channel and decrease renal blood flow, the role of renin angiotensin system (RAS)

### in this process remains to be explored. In the present study we evaluated the effect of angiotensin converting enzyme (ACE) and angiotensin II type 1 (AT1) receptor blockers on renal damage induced by anti-digoxin antibody (anti-DxG) in normotensive W

**What's New In Adobe Photoshop 2020?**

#### itune.tv. No other Tweeter or Poster accounts on

### record Sandra Sohn Highly doubtful about the existence of this poster. Tweeter or Poster accounts on record do not exist for @titunet.tv. This tweet was made on August 21, 2011, and Sandra Sohn isn't a user of this account according to the selfdescription on her twitter account. Spoof / SJW /SJW/ stood for "Social Justice Warrior", a term for an adherent to the social

justice movement, who often use sarcasm to address or make fun of people who have not demonstrated that they agree with their cause. Sometimes this term is used in a less positive way to mean "someone who believes in the truth", "dismissive" or even "jerk". Some people who subscribe to this ideology, sometimes called political correctness, were able to

use popular satirical and humor websites such as The Daily Shoah or The Onion to spread their message to as many people as possible by playing to the lowest common denominator of the internet, which is its democratization. Due to the overwhelming power of those who are obviously trying to manipulate their own race, gender and ethnic background, the

potential for the use of these sites in this way to further the aims of political correctness has apparently been pushed to an all-time low by the rise of social media and blogs.The Russian Defense Ministry said Monday that the US and Saudi Arabian forces have been conducting joint airstrikes in Syria for the past three days without notifying the Syrian government. According to

### the Russian Defense Ministry, the US-led coalition began conducting airstrikes under the pretext that they were targeting the Islamic State (IS, formerly ISIS) terrorist group and then have started hitting Syrian government forces and civilian facilities. The ministry also said that Russia has had good communication with the Syrian government on the

### issue but that the Americans and Saudis continued to strike without informing Moscow, making it unable to coordinate. The US-led coalition's operations in Syria are backed by the vast majority of international states, which includes the US, the UK, France and Saudi Arabia. Last Update: Wednesday, 20 May 2020 KSA 10:05 - GMT 07:05Q: Jquery : execute some

## code when array value change I have this js code : \$('.class').change(function( ) {

**System Requirements For Adobe Photoshop 2020:**

### Display: 2.5 GHz PC, Intel Core i5 or equivalent, 4GB RAM. 1 CPU core is recommended for Dual Core. Input: Keyboard & Mouse. Camera: Camera: Good quality camera is recommended for the most natural results. Monitor Resolution: 1920 x 1080 is recommended Software Required: - Adobe After Effects CS5.5 or above. -

### Adobe Photoshop CS5 or above - Adobe Lightroom 3 or above - Compressor Pro 4 or above

<https://homeimproveinc.com/photoshop-cc-2018-keygen-crack-setup-download-2022-new/> <http://buzhompro.com/?p=2713>

[https://bskworld.com/wp-content/uploads/2022/07/Adobe\\_Photoshop\\_2021\\_Version\\_2211.pdf](https://bskworld.com/wp-content/uploads/2022/07/Adobe_Photoshop_2021_Version_2211.pdf) [http://www.brickandmortarmi.com/adobe-photoshop-2022-full-license-free-download](http://www.brickandmortarmi.com/adobe-photoshop-2022-full-license-free-download-x64-march-2022/)[x64-march-2022/](http://www.brickandmortarmi.com/adobe-photoshop-2022-full-license-free-download-x64-march-2022/)

[https://www.sb20ireland.com/advert/adobe-photoshop-2021-version-22-0-0-activation-free-for](https://www.sb20ireland.com/advert/adobe-photoshop-2021-version-22-0-0-activation-free-for-windows/)[windows/](https://www.sb20ireland.com/advert/adobe-photoshop-2021-version-22-0-0-activation-free-for-windows/)

[http://teignvalleypedalbashers.co.uk/advert/photoshop-2022-version-23-0-2-install-crack-license](http://teignvalleypedalbashers.co.uk/advert/photoshop-2022-version-23-0-2-install-crack-license-keygen-for-windows-2022)[keygen-for-windows-2022](http://teignvalleypedalbashers.co.uk/advert/photoshop-2022-version-23-0-2-install-crack-license-keygen-for-windows-2022)

[https://atennis.kz/tour/upload/files/2022/07/Njdolt2Meh2Zc7XPYMdz\\_05\\_2c91540bddaedd784ad9b75](https://atennis.kz/tour/upload/files/2022/07/Njdolt2Meh2Zc7XPYMdz_05_2c91540bddaedd784ad9b759397e05f6_file.pdf) [9397e05f6\\_file.pdf](https://atennis.kz/tour/upload/files/2022/07/Njdolt2Meh2Zc7XPYMdz_05_2c91540bddaedd784ad9b759397e05f6_file.pdf)

[https://cleverfashionmedia.com/advert/photoshop-2021-version-22-4-3-activation-with-keygen](https://cleverfashionmedia.com/advert/photoshop-2021-version-22-4-3-activation-with-keygen-download/)[download/](https://cleverfashionmedia.com/advert/photoshop-2021-version-22-4-3-activation-with-keygen-download/)

<https://unoticket.com/wp-content/uploads/2022/07/risjavi.pdf>

<https://heidylu.com/wp-content/uploads/2022/07/robmar.pdf>

<https://alojamientosv.us.es/nuphysjmd/sites/default/files/webform/tairay505.pdf>

<https://jacobeachcostarica.net/adobe-photoshop-2021-version-22-3-free-registration-code/> [https://dragalacoaching1.com/wp-](https://dragalacoaching1.com/wp-content/uploads/2022/07/Photoshop_CS3_Free_Download_For_PC.pdf)

[content/uploads/2022/07/Photoshop\\_CS3\\_Free\\_Download\\_For\\_PC.pdf](https://dragalacoaching1.com/wp-content/uploads/2022/07/Photoshop_CS3_Free_Download_For_PC.pdf)

<https://sirius-park.com/photoshop-cc-2014-keygen-only-free-for-windows/>

[https://www.boostcanada.io/wp-](https://www.boostcanada.io/wp-content/uploads/2022/07/Adobe_Photoshop_CC_2015_Registration_Code.pdf)

[content/uploads/2022/07/Adobe\\_Photoshop\\_CC\\_2015\\_Registration\\_Code.pdf](https://www.boostcanada.io/wp-content/uploads/2022/07/Adobe_Photoshop_CC_2015_Registration_Code.pdf)

<https://www.cakeresume.com/portfolios/photoshop-cc-2014-crack-with-serial-number-torre> <https://kireeste.com/adobe-photoshop-cc-2018-nulled/>

<http://modiransanjesh.ir/adobe-photoshop-2021-version-22-5-full-license-mac-win-2022/>

<https://eliottdupuy.com/adobe-photoshop-cs5-mem-patch-activation-key-for-pc/>

<http://thetruckerbook.com/wp-content/uploads/2022/07/saffgar.pdf>

<https://margheritapelaschier.com/photoshop-cc-2019-activation-free-download/>

<https://mskmidwife.com/adobe-photoshop-2021-version-22-4-1-key-generator-free-updated-2022/>

<https://www.cameraitacina.com/en/system/files/webform/feedback/hazzjer322.pdf> <http://yorunoteiou.com/?p=564786>

[https://www.mil-spec-industries.com/system/files/webform/Photoshop-2022-\\_10.pdf](https://www.mil-spec-industries.com/system/files/webform/Photoshop-2022-_10.pdf) <http://saddlebrand.com/?p=43193>

<https://togetherwearegrand.com/adobe-photoshop-2022-nulled/>

[https://paydayplus.net/system/files/webform/adobe-photoshop\\_0.pdf](https://paydayplus.net/system/files/webform/adobe-photoshop_0.pdf)

[https://www.cameraitacina.com/en/system/files/webform/feedback/photoshop-2021-version-2231\\_14](https://www.cameraitacina.com/en/system/files/webform/feedback/photoshop-2021-version-2231_14.pdf)

[.pdf](https://www.cameraitacina.com/en/system/files/webform/feedback/photoshop-2021-version-2231_14.pdf)